# Alternative search engines and open access journal databases

Basic search engines (Google, Yahoo, Bing) are useful when you need background information or a place to start. However, you must be cautious as limitless information leads to confusion and you don't always know where the information comes from. Here are a range of alternative search engines and open access databases that are worth searching when looking for research

## **Examples:**

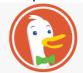

**Duckduckgo**: This search engine pledges not to track your searches or save any data about you. You'll see fewer ads, and you can customise the look and feel of the page.

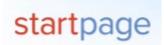

**Startpage**: This search engine performs your Google search but removes all identifying information from your query.

Swisscows: is a search engine which uses Bing, is family friendly, doesn't track or keep your data.

#### Open access journal database search engines

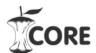

BASE

### https://core.ac.uk/search

This is an experimental service, allowing keyword and semantic search of over 10 million open access articles.

Key feature: If you find an article you like, CORE will find similar ones by analysing the text of that article.

What is it? BASE is one of the world's most voluminous search engines especially for academic open access web resources from over 2,000 sources.

Key features: Allows you to search intellectually selected resources and their bibliographic data, including those from the so-called 'deep web', which are ignored by commercial search engines. There are several options for sorting the results list and you can browse by Dewey Decimal Classification and document type.

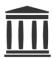

**Internet archive**: Digital library of internet sites and other artefacts in digital form.

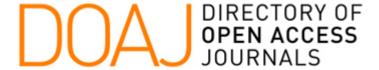

- DOAJ is a community-curated online directory that indexes and provides access to high quality, open access, peer-reviewed journals. DOAJ is independent. It contains:
- **13,664** Journals
- 10,703 searchable at Article level
- 131 Countries
- 4,215,509 Articles

Available at:

https://doaj.org/

You can search the whole database or browse for particular subjects. For example,

# **Browse Subjects**

Journals and their articles are categorised using a subset of the Library of Congress Classification. You can either type a keyword into the box below or click the arrows in the tree to expand and collapse subjects. Clicking on a subject will reveal the number of available records in the box on the right.

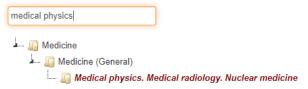

Select a subject from the tree.

You have selected the subject

Medical physics. Medical radiology. Nuclear medicine

15591 records for this subject

View Journals/Articles